Форма № 1-1-Учет Код по КНД 1121007

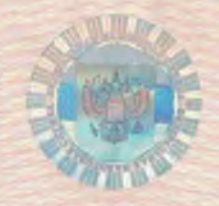

Федеральная налоговая служба

## **СВИДЕТЕЛЬСТВО**

О ПОСТАНОВКЕ НА УЧЕТ РОССИЙСКОЙ ОРГАНИЗАЦИИ В НАЛОГОВОМ ОРГАНЕ ПО МЕСТУ ЕЕ НАХОЖДЕНИЯ

Настоящее свидетельство подтверждает, что российская организация Муниципальное бюджетное дошкольное образовательное учреждение "Детский сад № 12" с. Новоселище Ханкайского муниципального района Приморского края

(полное наименование российской организации в соответствии с учредительными документами)

## OFPH  $10225011180767$

поставлена на учет в соответствии с Налоговым кодексом Российской Федерации 8 июля 1998 г.

(число, месяц, год)

в налоговом органе по месту нахождения Межрайонной инспекции Федеральной налоговой службы №11 по Приморскому краю(Территориальный участок по Ханкайскому району Межрайонной инспекция Федеральной налоговой службы №11 по Приморскому краю,

 $\mathbf{R}$ 

 $2530)$ 

(наименование налогового органа и его код)

и ей присвоен

ИНН/КПП

 $530000547072530011001$ 

Заместитель начальника

Садовская Любовь Филипповна

серия 25 №003444867